Cohort Definition Examples

# **Contents**

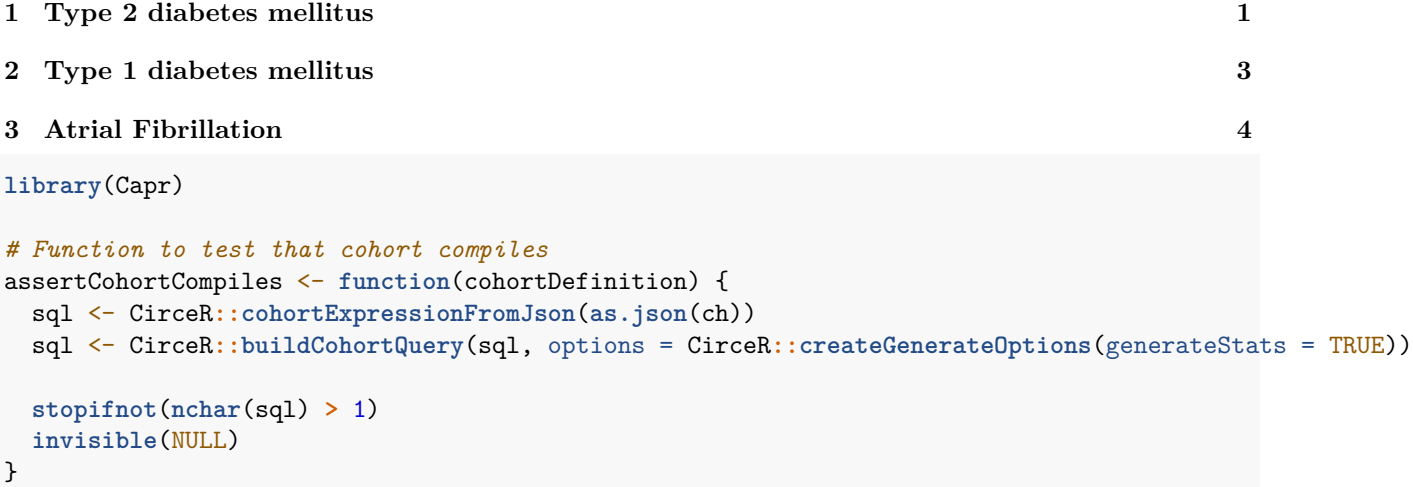

This vignette provides a number of example cohorts built with Capr from the OHDSI *Phenotype Phebruary* event.

# <span id="page-0-0"></span>**1 Type 2 diabetes mellitus**

## **Persons with new type 2 diabetes mellitus at first diagnosis**

```
https://atlas-phenotype.ohdsi.org/#/cohortdefinition/88/definition
```

```
library(Capr)
cs0 <- cs(descendants(443238, 201820, 442793),
          descendants(exclude(195771, 201254, 435216, 761051, 4058243, 40484648)),
          name = "Type 2 diabetes mellitus (diabetes mellitus excluding T1DM and secondary)")
ch <- cohort(
  entry = entry(
    conditionOccurrence(cs0),
    observationWindow = continuousObservation(priorDays = 365)
 ),
  exit = exit(
    endStrategy = observationExit()
  )
)
```
## **Persons with new type 2 diabetes and no prior T1DM or secondary diabetes**

<https://atlas-phenotype.ohdsi.org/#/cohortdefinition/89/export>

```
library(Capr)
```

```
cs0 <- cs(descendants(443238, 201820, 442793),
          descendants(exclude(195771, 201254, 435216, 761051, 4058243, 40484648)),
          name = "Type 2 diabetes mellitus (diabetes mellitus excluding T1DM and secondary)")
cs1 <- cs(descendants(201254, 435216, 40484648),
          name = "Type 1 diabetes mellitus")
cs2 <- cs(descendants(195771),
         name = "Secondary diabetes mellitus")
ch <- cohort(
 entry = entry(
   conditionOccurrence(cs0),
   observationWindow = continuousObservation(priorDays = 365)
 ),
 attrition = attrition(
   't1d' = withAll(
   exactly(0, conditionOccurrence(cs1), duringInterval(eventStarts(-Inf, 0)))
   ),
   'secondaryDiabetes' = withAll(
   exactly(0, conditionOccurrence(cs2), duringInterval(eventStarts(-Inf, 0)))
   \lambda),
 exit = exit(
   endStrategy = observationExit()
  )
)
```
## **Persons with new type 2 diabetes mellitus at first dx rx or lab**

```
https://atlas-phenotype.ohdsi.org/#/cohortdefinition/90
library(Capr)
cs0 <- cs(descendants(443238, 201820, 442793),
          descendants(exclude(195771, 201254, 435216, 761051, 4058243, 40484648)),
          name = "Type 2 diabetes mellitus (diabetes mellitus excluding T1DM and secondary)")
cs1 <- cs(descendants(201254, 435216, 40484648),
          name = "Type 1 diabetes mellitus")
cs2 <- cs(descendants(195771),
          name = "Secondary diabetes mellitus")
cs3 <- cs(descendants(4184637, 37059902),
          name = "Hemoglobin A1c (HbA1c) measurements")
cs4 <- cs(descendants(21600744),
          name = "Drugs for diabetes except insulin")
ch <- cohort(
entry = entry(
```

```
conditionOccurrence(cs0),
    drugExposure(cs4),
    measurement(cs3, valueAsNumber(bt(6.5, 30)), unit("%")),
    measurement(cs3, valueAsNumber(bt(48, 99)), unit("mmol/mol")),
    observationWindow = continuousObservation(priorDays = 365)
  ),
  attrition = attrition(
    'no T1D' = withAll(
      exactly(0, conditionOccurrence(cs1), duringInterval(eventStarts(-Inf, 0)))
      ),
    'no secondary diabettes' = withAll(
      exactly(0, conditionOccurrence(cs2), duringInterval(eventStarts(-Inf, 0)))
    \lambda),
  exit = exit(
    endStrategy = observationExit()
  )
\lambda
```
# <span id="page-2-0"></span>**2 Type 1 diabetes mellitus**

### **Persons with new type 1 diabetes**

<https://atlas-phenotype.ohdsi.org/#/cohortdefinition/92>

```
cs0 <- cs(descendants(195771),
          name = "Type 1 diabetes mellitus")
ch <- cohort(
  entry = entry(
    conditionOccurrence(cs0),
    observationWindow = continuousObservation(priorDays = 365)
  )
\mathcal{L}
```

```
assertCohortCompiles(ch)
```
**Persons with new type 1 diabetes and no prior T2DM or secondary diabetes**

```
https://atlas-phenotype.ohdsi.org/#/cohortdefinition/91
```

```
cs0 <- cs(descendants(443238, 201820, 442793),
          descendants(exclude(195771, 201254, 435216, 761051, 4058243, 40484648)),
          name = "Type 2 diabetes mellitus (diabetes mellitus excluding T1DM and secondary)")
cs1 <- cs(descendants(201254, 435216, 40484648),
          name = "Type 1 diabetes mellitus")
cs2 <- cs(descendants(195771),
          name = "Secondary diabetes mellitus")
ch <- cohort(
 entry = entry(
   conditionOccurrence(cs1),
   observationWindow = continuousObservation(priorDays = 365)
```

```
),
  attrition = attrition(
    "no prior T2DM" = withAll(exactly(0, conditionOccurrence(cs0), duringInterval(eventStarts(-Inf, 0)))),
    "no prior secondary T1DM" = withAll(exactly(0, conditionOccurrence(cs2), duringInterval(eventStarts
  \lambda)
```
# <span id="page-3-0"></span>**3 Atrial Fibrillation**

#### **Persons with atrial fibrillation per Wharton et al 2021**

<https://atlas-phenotype.ohdsi.org/#/cohortdefinition/93>

```
cs0 <- cs(descendants(313217),
          name = "Atrial fibrillation")
```

```
ch <- cohort(conditionOccurrence(cs0))
```
#### **Persons with atrial fibrillation per Subramanya et al 2021**

<https://atlas-phenotype.ohdsi.org/#/cohortdefinition/94>

```
afib <- cs(descendants(313217),
           name = "Atrial fibrillation")
ip <- cs(descendants(262, 9201),
         name = "Inpatient or inpatient ER visit")
op <- cs(descendants(9202, 9203),
         name = "Outpatient or ER visit")
ch <- cohort(
 entry = entry(
   conditionOccurrence(afib,
     nestedWithAny(
       atLeast(1, visit(ip), duringInterval(eventStarts(-Inf, 0), eventEnds(0, Inf))),
       nestedWithAll(
          atLeast(1, visit(op, duringInterval(eventStarts(-Inf, 0), eventEnds(0, Inf)),
           nestedWithAll(
              atLeast(1, conditionOccurrence(afib, duringInterval(eventStarts(7, 365)),
                nestedWithAll(
                  atLeast(1, visit(op, duringInterval(eventStarts(-Inf, 0), eventEnds(0, Inf))))
                )
             ))
           )
         ))
       )
     )
   )
 )
)
```